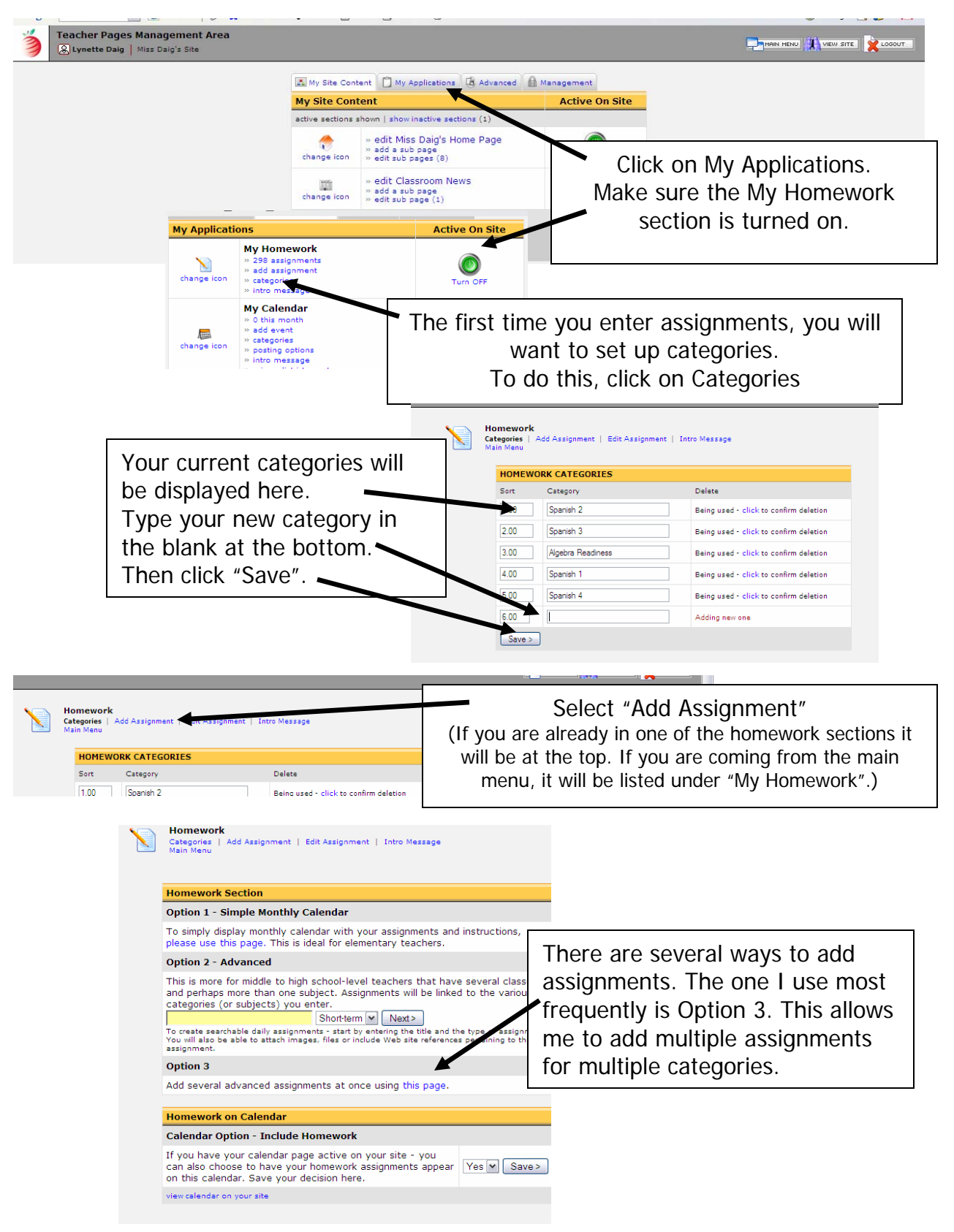

## **Adding Assignments**

**Created by Lynette J. Daig, Brighton Area Schools, 2009** 

## **School World Help sheet**

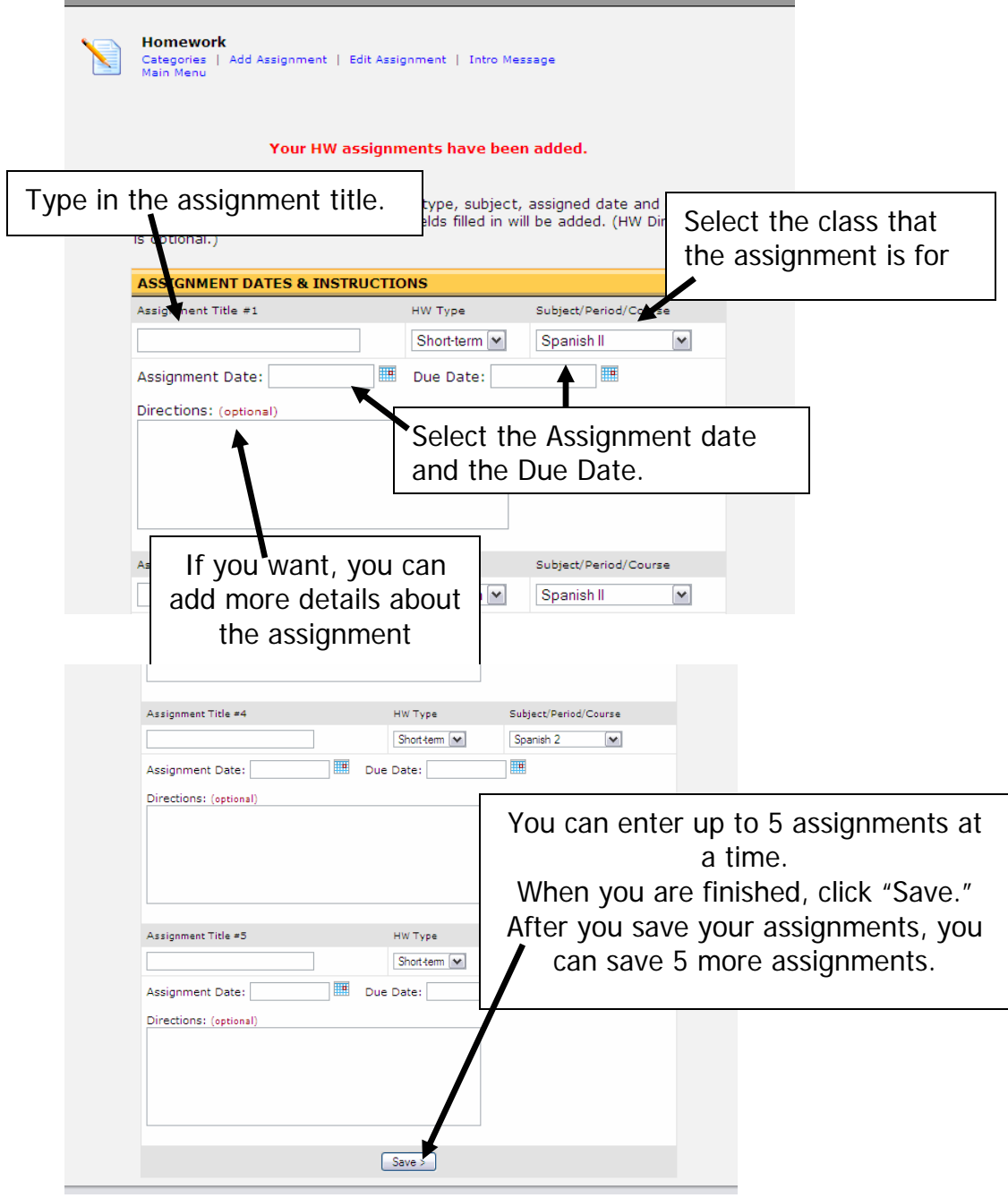